# **DirectSell**

vendita diretta e multi-level marketing a portata di un click

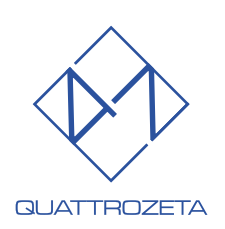

### Siate realisti, domandate l'impossibile

*-Albert Camus*

## **Contenuti**

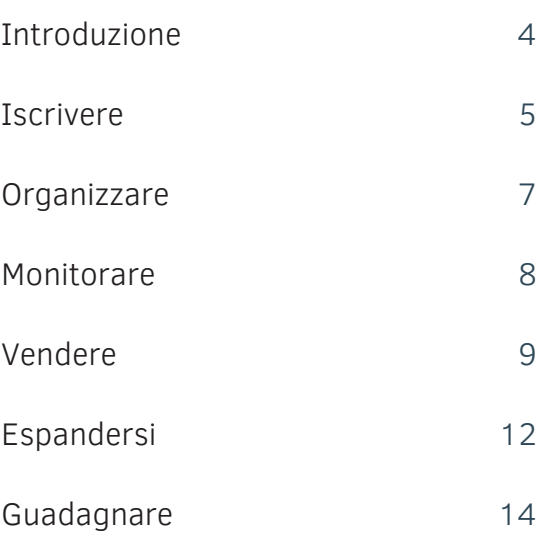

#### Introduzione **Figh**

DirectSell è un software che offre una soluzione efficace per gestire l'organizzazione della vendita diretta e della vendita multilevel. È dedicato a tutte le aziende che si avvalgono di incaricati alla vendita direttamente presso i clienti finali, siano essi privati o aziende, al fine di raccogliere ordinativi e concludere vendite.

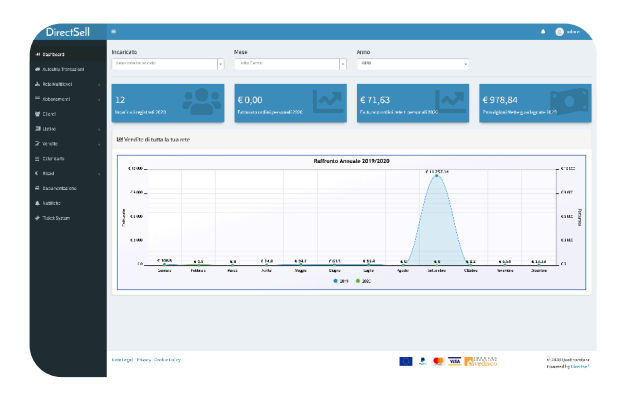

Consente all'incaricato di:

- ottenere ordini
- seguire la propria rete
- verificare il riconoscimento delle provvigioni dirette e indirette

Consente all'azienda di:

- tenere sotto controllo il business
- calcolare gli importi delle provvigioni da pagare agli incaricati
- calcolare gli importi delle imposte da pagare

DirectSell permette di gestire con precisione e semplicità le problematiche e i complessi calcoli della vendita diretta e del multilevel marketing, consentendo all'azienda e agli incaricati alle vendite di gestire serenamente il business e di concentrarsi sulle relazioni personali.

immagine 1: l'interfaccia dell'home page

 $\overline{A}$ 

## Iscrivere

Aggiungere nuovi incaricati alla rete di vendita è semplice e immediato. Anche i clienti possono essere registrati per acquistare in autonomia ed essere successivamente promossi ad incaricati e sia l'azienda che gli sponsor possono visualizzare la propria rete in diversi modi, per avere sempre tutto sotto controllo

#### Creazione della rete

Creare una rete di vendita con DirectSell è semplice e immediato.

Le persone possono essere aggiunte dall'amministratore, o dallo sponsor, oppure può essere l'incaricato stesso che si iscrive.

La registrazione prevede l'inserimento dei dati anagrafici, fiscali e relativi al piano compensi (qualifica etc).

Gli incaricati possono inserire la propria foto.

Il sistema genera automaticamente il codice di accesso per ogni incaricato.

Il sistema è predisposto per la generazione e per la stampa in formato pdf dei tesserini di riconoscimento.

L'amministrazione può estrarre gli elenchi degli incaricati per la vidimazione in questura.

Esiste la possibilità di imporre l'acquisto di un kit per l'ingresso nella rete; in tal caso l'iscrizione verrà resa operativa solo dopo il perfezionamento dell'acquisto.

I nuovi incaricati possono essere mantenuti in uno stato di inattività finché non rispondono ai requisiti richiesti dall'azienda (documentazione completata, acquisto kit, partecipazione a corsi etc.,).

Il sistema consente di acquisire la scansione dei documenti dell'incaricato (carta di identità, copia del contratto firmato etc.,) per una comoda archiviazione.

#### I Clienti

I dati anagrafici dei clienti finali vengono salvati in modo da emettere i documenti che servono per completare la vendita (documenti di vendita o fatture) e per consentire agli incaricati

Attenzione: i documenti acquisiti tramite il semplice upload non hanno valore probatorio in caso di contestazioni, ed è quindi necessario conservare anche gli originali cartacei firmati. Con la nostra procedura esclusiva ZeroCarta è però possibile digitalizzare completamente il processo, compresa l'acquisizione delle firme elettroniche e dare valore legale alla documentazione acquisita telematicamente eliminando la necessità degli originali cartacei.

<u>- မျှ</u><br>-က

alla vendita di effettuare agevolmente nuovi ordini.

Ogni cliente è legato al proprio incaricato in modo univoco tramite il codice fiscale. Questo consente di attribuire sempre correttamente all'incaricato le provvigioni che vengono generate da ogni acquisto effettuato dai suoi clienti.

Esiste anche la possibilità di assegnare al cliente un accesso web per effettuare acquisti in autonomia (sempre garantendo le provvigioni all'incaricato)

I clienti che hanno accesso web, se lo desiderano e rispettano i requisiti, possono essere promossi ad incaricati

#### Visualizzare e gestire la rete

DirectSell mette azienda e incaricati nella condizione di gestire reti multilivello con la massima semplicità.

La rete può essere visualizzata graficamente come albero, oppure in formato lista gerarchica, oppure sotto forma di tabella analitica.

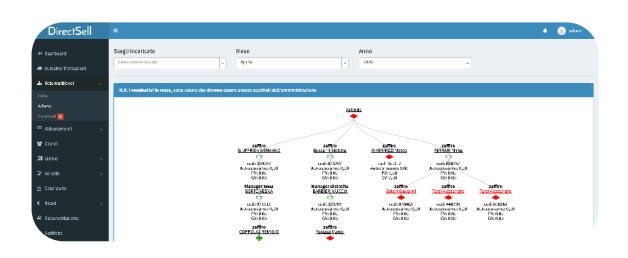

È possibile espandere o collassare i rami, visualizzare in maniera immediata punti personali e di gruppo degli incaricati, oppure entrare nel profilo ove consentito.

Si possono scegliere sottoreti semplicemente inserendo il nome dell'incaricato e visualizzare alberi relativi a mesi passati.

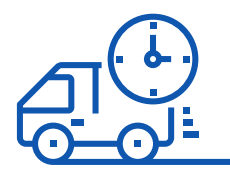

immagine 2: un esempio di schema ad albero

## **Organizzare**

La logistica è un tema fondamentale per la riuscita di un business. Con DirectSell potete impostare il listino in modo totalmente personalizzato, gestire entrate e uscite di magazzino, creare un'interfaccia con i vostri sistemi di logistica, seguire i resi e la relativa documentazione.

#### Il listino

L'inserimento dei prodotti o servizi in vendita viene effettuato tramite una semplice ma potente interfaccia di gestione listino, che consente di inserire anche confezioni multiple, prodotti composti, kit promozionali, sconti etc.

#### Il magazzino

La gestione del magazzino tramite DirecSell consente di mantenere sempre aggiornata la disponibilità dei prodotti, su tutti i canali attraverso i quali possono essere effettuati gli ordini, e relativamente a magazzini interni o esterni. DirecSell consente di effettuare la conciliazione immediata dei prodotti composti effettuando lo scarico sui componenti della distinta e fornendo la giacenza sul composto.

Il tutto tramite una semplice e intuitiva interfaccia.

#### La logistica

Gli ordini confermati possono essere stampati per il picking, oppure inviati telematicamente ad una logistica interna oppure esterna, ed, infine, al vettore che trasporterà la merce. DirectSell può connettersi ad altri sistemi per inviare i dati degli ordini tramite web services o attraverso un semplice scambio di file. Nel caso in cui il vettore fornisca informazioni di tracking della merce, queste possono essere visualizzate in abbinamento all'ordine, in modo da renderle disponibili ad incaricato e cliente

#### Resi

DirectSell è predisposto per facilitare le operazioni nel caso

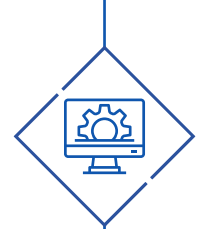

Attenzione: una gestione completa del magazzino richiede che tutti i movimenti di approvvigionamento vengano registrati dal sistema, così come tutti gli eventuali scarichi che non siano generati da ordini effettuati attraverso DirectSell. Per questo motivo potrebbe essere necessaria un'analisi aggiuntiva su eventuali altri canali automatizzabili di carico e di scarico.

in cui il cliente voglia recedere dall'acquisto nei termini di legge. L'amministratore può generare una nota di credito a compensazione della fattura di vendita e, compatibilmente con il piano compensi, il sistema effettuerà automaticamente lo storno delle provvigioni che fossero già state attribuite agli incaricati e scaricando in modo automatico il magazzino. Nel caso fossero necessarie procedure di reso più complesse (parziali, cumulative o altro) è possibile integrare tale procedura con un modulo custom.

#### **Monitorare B**

Un venditore, soprattutto nel multilevel marketing, deve anche reclutare nuovi incaricati, formarli, motivarli e far crescere tutta la downline. La nostra Dashboard consente un colpo d'occhio immediato sulla situazione, mentre tabelle e statistiche, standard oppure realizzate su misura, sono a disposizione per costruire la vostra business intelligence.

#### La Dashboard

L'attività di un venditore, soprattutto nel multilevel marketing, non si limita alla vendita, ma si esprime anche attraverso il reclutamento di nuovi incaricati, la loro formazione, la loro motivazione e la crescita di tutta la downline.

Nella vendita diretta l'incaricato, per avere successo deve essere in qualche modo un imprenditore, che gestisce una rete di vendita sotto di sé.

Per far sì che l'incaricato possa avere un colpo d'occhio immediato su tutta la sua attività, abbiamo realizzato una "dashboard" (vedi immagine 1) che riassume i parametri più importanti del lavoro svolto: il numero di incaricati reclutati, il volume di vendite realizzato in prima persona e dalla rete, ed infine l'ammontare delle provvigioni che tutto questo lavoro ha consentito di maturare.

Il tutto è completato da un grafico che consente anche un confronto con il dato dell'anno precedente.

L'amministratore, visualizzando la dashboard con le proprie

credenziali, vedrà le stesse informazioni, ma relative all'azienda nel suo insieme.

Altre informazioni possono essere ricavate dalla visualizzazione della rete: nella visualizzazione a lista gli incaricati possono vedere quanti punti, personali o di gruppo, ha realizzato ogni incaricato della propria downline e nella visualizzazione ad albero hanno la possibilità di verificare lo stesso dato con gli incaricati disposti in modo grafico.

#### Le Statistiche

DirectSell è corredato di un motore di statistiche potente e flessibile.

Ogni azienda, relativamente alle statistiche ha esigenze differenti, e per questo motivo non abbiamo proposto un set di statistiche uguali per tutti.

Per chi acquista il modulo statistiche vi è la possibilità di avere alcuni modelli di statistica standard (acquisti per prodotto, provvigioni per incaricato e per mese etc.) oppure di richiedere statistiche personalizzate.

## Vendere

Ogni incaricato ha a disposizione un ufficio online completo e funzionale per inserire i propri ordini, scegliere le modalità di pagamento, visualizzare le fatture, ordinare campionari, visionare l'attività della propria rete, organizzare party e molto, molto altro ancora

#### Raccolta ordini

Il mondo della vendita è sempre più competitivo ed evoluto. DirectSell mette a disposizione uno strumento efficace per garantire esperienze di vendita e di acquisto semplici e coinvolgenti.

Per quanto riguarda le vendite, la gestione ordini racchiude in sé molte delle funzionalità di un classico e-commerce, ma è stata ottimizzata per l'utilizzo e la creazione di ordini da parte degli incaricati, tenendo ben presenti le peculiarità della

E.S

vendita diretta e del multilevel marketing.

Per quanto riguarda gli acquisti da parte dei clienti finali, abbiamo sviluppato la possibilità di collegare DirectSell, tramite plug-in, ai più diffusi software di e-commerce presenti sul mercato. In questo modo l'azienda, se dispone già di un e-commerce, potrà continuare ad utilizzarlo, generando però le provvigioni agli incaricati alla vendita. Se l'azienda non dispone di uno shop online, siamo in grado di realizzarlo sfruttando gli standard migliori presenti sul mercato e proponendo grafiche personalizzate di alto livello.

L'incaricato può anche acquistare per uso personale (autoconsumo). Il software prevede la possibilità di applicare sconti indicizzati alle qualifiche o alle provvigioni. Per esempio, se un incaricato ha una provvigione sulle vendite del 25%, si può decidere che abbia lo sconto del 25% sull'autoconsumo.

#### Acquisti collettivi e Party plan

Abbiamo previsto anche la possibilità di acquisti collettivi (party plan, riunioni, ordini collettivi). Tramite questo modulo è possibile riunire gli ordini di più clienti per la consegna ad un unico indirizzo, in modo da risparmiare sulle spese di trasporto e consegna.

Si possono organizzare riunioni con data, luogo e ora della riunione, in cui si registrano (o pre-registrano) i partecipanti, e si può aprire un ordine cumulativo, collegando i prodotti al partecipante che li ha acquistati. In questo modo è possibile, tramite tablet, gestire tutti gli aspetti burocratici e amministrativi del party, concentrandosi sulla vendita. Il sistema permetterà di completare l'ordine e, se possibile, di ricevere anche il pagamento, minimizzando il tempo di vendita e aumentando la probabilità di buon esito.

L'ordine può essere consegnato ad un unico indirizzo o smistato agli indirizzi dei partecipanti;

ilpagamento può essere effettuato in un'unica soluzione o suddiviso tra gli acquirenti.

La gestione prevede la possibilità di inserire omaggi o sconti per la padrona di casa, eventualmente calcolati in base al fatturato totale della riunione e agli acquisti della padrona di casa stessa.

#### Modalità di pagamento

Le modalità con cui i clienti effettuano i pagamenti degli ordini sono diverse e possono essere attivate o disattivate dall'azienda. Nell'installazione standard sono presenti bonifico, contrassegno e PayPal. Altre modalità possono essere aggiunte su richiesta (alcune possono avere un costo aggiuntivo). È prevista anche la possibilità che l'incaricato utilizzi, per il pagamento (anche per acquisti per conto del cliente), le provvigioni da lui maturate, al netto delle trattenute di legge. In tal caso verrà emessa una nota di pagamento per la differenza ove necessario.

#### Sottoscrizione di contratti

In alcuni casi la vendita si perfeziona con la sottoscrizione di un contratto. Con la procedura esclusiva ZeroCarta è possibile gestire queste attività in modo digitale con un semplice tablet o smartphone collegato a internet, con pieno valore legale, eliminando totalmente la carta.Il vantaggio di questa procedura è evidente: i collaboratori possono ottenere in tempo reale l'approvazione dei documenti e la firma digitale eliminando le inerzie legate ai passaggi di gestione di ordini e contratti, accorciando sensibilmente le pipeline di vendita.

#### Fatturazione

Il sistema è in grado di produrre ricevute, ddt e fatture, queste ultime anche in formato XML pronte per la fatturazione elettronica con la possibilità di collegamento diretto allo SDI

#### Resi

DirectSell è predisposto per facilitare le operazioni nel caso in cui il cliente voglia recedere dall'acquisto nei termini di legge. L'amministratore può generare una nota di credito a compensazione della fattura di vendita e, compatibilmente con il piano compensi, il sistema effettuerà automaticamente lo storno delle provvigioni che fossero già state attribuite agli

incaricati.

Nel caso fossero necessarie procedure di reso più complesse (parziali, cumulative o altro) è possibile integrare tale procedura con un modulo custom.

&>Espandersi DirectSell contiene potenti strumenti per comunicare ed espandersi. L'azienda può comunicare con i propri incaricati, anche sui loro smartphone ed espandendo in modo automatico la propria comunicazione fino ai social media e può raggiungere i propri clienti

#### Strumenti di Comunicazione e di Marketing

acquisiti o potenziali, attraverso mailing e altre forme di contatto.

DirectSell non è un semplice software, ma una piattaforma completa che contiene potenti strumenti per supportare le attività dei venditori.

#### Notifiche di servizio

Uno strumento semplice ma efficace, utilizzabile da parte dell'azienda per brevi messaggi testuali da inviare agli incaricati è il modulo "notifiche di servizio". L'azienda può inviare semplici messaggi di testo agli incaricati, e gli incaricati possono scrivere all'azienda (ovvero a tutti gli utenti nel gruppo "amministratori" - grazie a questa funzionalità il modulo viene ad avere anche la funzione di strumento di segnalazione anomalie). Un'icona a forma di campanellino, in alto a destra, accanto al nome utente, avvisa quando ci sono nuove notifiche da leggere.

#### Social Marketing

Un altro strumento, più indirizzato all'attività dei venditori, è il modulo Social Marketing. Questo modulo consente all'azienda di far apparire sulla home degli incaricati messaggi completi di immagine, link e istruzioni per l'uso. I messaggi possono essere: informazioni commerciali o tecniche dirette agli incaricati, oppure contenuti di marketing che l'incaricato potrà inoltrare a clienti e a potenziali clienti, tramite i propri canali (e-mail, sms, social media). Sarà possibile ricondurre all'incaricato stesso gli eventuali risultati ottenuti, grazie alla presenza di codici "traccianti" nei link. (L'incaricato sarà in questo modo agevolato nel diffondere i messaggi di marketing dell'azienda, avendo già i materiali pronti e avrà meno occasione di travisarli o manipolarli).

#### Remark

L'evoluzione di questo strumento è la app "ReMark" . La app "ReMark" è un'app per Android e Ios che possiede tutte le funzionalità del modulo Social Marketing, ma, in più: è immediatamente disponibile sugli smartphone, permettendo di effettuare inoltri in tempo reale; i messaggi arrivano come notifica , catturando l'attenzione dell'utente; l'inoltro verso i social è immediato (pulsante "oneclick"), sfruttando le funzioni di condivisione dello smartphone. La app viene personalizzata e rimarchiata e verrà percepita a tutti gli effetti dagli incaricati e dai clienti come app aziendale. Inoltre, possono essere attivate sulla app le funzionalità più importanti di DirectSell, come la vendita, il reclutamento o la dashboard.

#### Mailing

Per l'invio massivo di mail a tutti gli incaricati e i clienti registrati, proponiamo l'integrazione con servizi esterni (per esempio Sendinblue, MailUp o altri), che consentono di sviluppare strategie di mail marketing automation secondo le attuali best practices condivise dagli esperti.

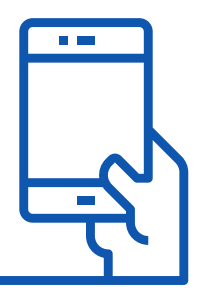

### **Guadagnare**

Directsell è compatibile con qualsiasi piano compensi ed è in grado di calcolare con precisione le provvigioni e le trattenute fiscali. Ogni incaricato può conoscere in ogni momento l'ammontare e l'origine dei propri guadagni.

#### Le provvigioni

 $\mathbb{R}^{\bullet}$ 

Il conferimento delle provvigioni è l'anima di qualsiasi attività di Vendita Diretta o di Network Marketing. La materia è regolata dalla Legge 17 agosto 2005, n. 173. "Disciplina della vendita diretta a domicilio e tutela del consumatore dalle forme di vendita piramidali". Questa legge è molto importante anche perchè consente di distinguere, attraverso criteri chiari, le attività di vendita etiche e corrette dalle truffe (vendite piramidali, schema Ponzi etc. illegali e perseguibili per legge). Nel caso vi servissero delucidazioni su questo tema, siamo a vostra disposizione.

#### Il piano compensi

Le provvigioni vengono calcolate in base al piano compensi (o piano marketing o business plan) definito dall'azienda. Esistono molti tipi di piano compensi, dai più semplici, con provvigioni fisse, passando per Unilevel, Matrici Forzate, Differenze Imprenditoriali (Stair Step Breakaway), Binario e molti altri ancora. DirectSell è in grado di funzionare con qualsiasi piano compensi. Nel caso vi fossero dubbi sulla scelta del piano più adatto alla vostra azienda o sul funzionamento del piano possiamo fornirvi la nostra consulenza e aiutarvi nella redazione. Il calcolo delle provvigioni può essere effettuato al momento dell'acquisto, a scadenza fissa (per es. il primo del mese), oppure a richiesta, dall'amministrazione dell'azienda.

#### Il calcolo delle imposte

Gli incaricati, all'iscrizione devono dichiarare qual è il regime di fiscalità in cui vanno calcolate le imposte sulle provvigioni. Il sistema consente all'azienda e all'incaricato stesso di visionare le proprie provvigioni, la loro origine, di ricevere l'invito a fatturare, di generare automaticamente la fattura o la ricevuta per le provvigioni (con il calcolo automatico delle ritenute di legge secondo il regime fiscale dell'incaricato, in base alla legge 173/2005 e seguenti, oppure con altri inquadramenti) e inoltrarla all'azienda. La fattura può essere generata in formato XML predisposto per la fatturazione elettronica. Directsell è inoltre in grado di connettersi a servizi esterni (A-cube, Fatture in Cloud o altri) per l'invio diretto delle fatture al sistema di Interscambio(SDI) dell'Agenzia delle Entrate. La stessa interfaccia consente all'azienda di verificare le provvigioni da pagare o pagate e di stampare cedolini, ricevute, fatture.

#### L'uso delle provvigioni per gli acquisti e altri moduli

La possibilità che l'incaricato utilizzi le proprie provvigioni per effettuare acquisti personali è molto vantaggiosa per l'azienda, perché consente di limitare gli esborsi diretti per il pagamento delle provvigioni. DirectSell consente tale utilizzo senza venire meno al corretto calcolo delle imposte.

#### **SFPA**

Per automatizzare il pagamento delle provvigioni presso gli istituti di credito, un modulo apposito consente di generare un file con il tracciato in formato xml SEPA, secondo gli standard interbancari.

#### Marche da bollo

Un altro modulo aggiuntivo consente di gestire la necessità, da parte dell'incaricato, di apporre una marca da bollo di 2 euro sulle ricevute esenti IVA superiori a 77,47 euro. Nel caso di tali ricevute viene creato un addebito di 2 euro a carico dell'incaricato e sarà l'azienda stessa ad apporre, per conto dell'incaricato, la marca da bollo sull'originale.

In presenza del modulo SEPA, il sistema provvederà a stornare i 2 euro dal pagamento dovuto all'incaricato. In caso contrario sarà cura dell'azienda farsi rimborsare l'importo.

QUATTROZETA s.r.l.

Email: info@quattrozeta.it Pec: quattrozeta@pec.it Tel: 03211828128 P.IVA 02040460038 REA: NO211652 Sede legale: Via Maggi 3, Novara ∐≚∐≛∐

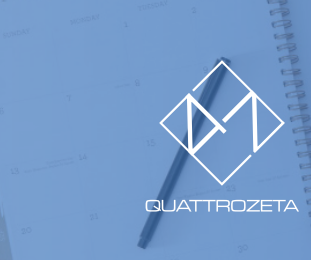

www.directsell.it

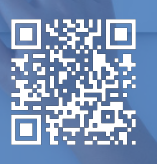

-